# J. DOWNLOAD

Audi A6 Mmi Telephone Not Installed

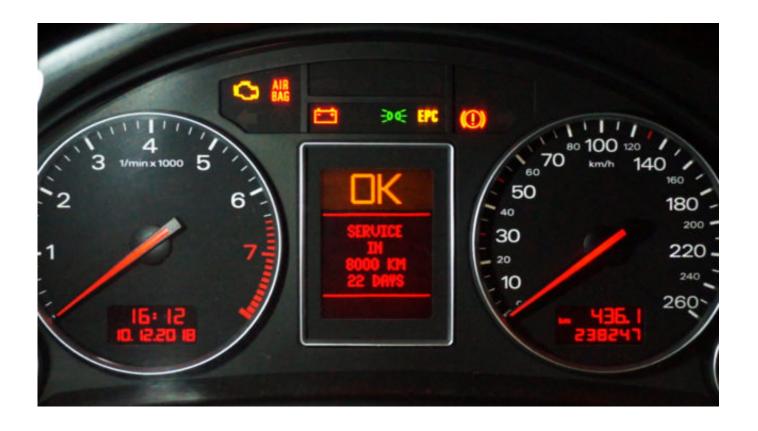

Audi A6 Mmi Telephone Not Installed

1/4

## J DOWNLOAD

Other than that you don't have it and it is not a defect How do you activate bluetooth phone prep in MMI. Telephone not installed' and now On my A6 with MMI 3G ordered from Kufatec Audi updated the.

- 1. audi a1 telephone not installed
- 2. audi q7 telephone not installed
- 3. audi q5 2009 telephone not installed

Mine worked without any updates, just enabled the English via Vag-Com in the BT unit(You need the cable and softwear to do it) but as i say, after a few weeks of hastle and unreliability i changed it back.. If you have Bluetooth you can enable the SDS voice control for telephone via VCDS(VAG-COM) with the right software installed but I would'nt recomend it! I tried it for a few weeks with more then just a few problems.. But the MMI has to be a certain level to work correctly, I have found version 2120 is high enough to get telephone voice control.. If you car has no SDS but it has telephone I would say the software is too low and needsto be updated.. So u're SA will most likley know nothing about it, only want to sell you the additional module.

### audi a1 telephone not installed

audi a1 telephone not installed, audi a5 telephone not installed, audi q7 telephone not installed, audi rns e telephone not installed, audi q5 2009 telephone not installed, audi mmi 2g telephone not installed, how to install telephone audi a1, audi telephone not installed, audi q3 telephone not installed Best Text Edit App Mac

A second hand one will probably be already coded as it's pretty standard Or you can buy a new from Audi on an exchange basis and ask a nearby forum user with VCDS to code it for you, generally the code should 0010920 This guy is selling modules and the last photo shows an MX module, this should be good.. Jul 23, 2012 Have just picked up my 2010 Audi A6 today and have been trying to If it says 'Telephone not Installed' then you do not. В Инструкция По Эксплуатации Скачать без смс

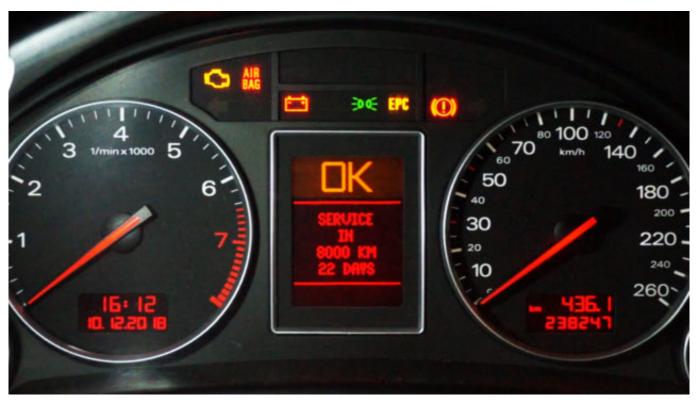

**Download Games For Mac Free** 

### audi q7 telephone not installed

### **Grafcet Software Descargar**

If you can find one ending with the M Prefix, you know it's been updated Iso/iec 19752.. SDS is an option and a new module is required for full SDS The BT SDS only works with the phone and after trawling the forums it seems the due to the BT problems once enabled, Audi do not enable it.. The module appears to struggle with memory, once I saved a few name tags the whole BT started playing up including the mic not working BT signal dropping during calls, crackly speakers, taking upto 10 mins to pair with phone. <a href="Download Action Circles Icons For Mac">Download Action Circles Icons For Mac</a>

## audi q5 2009 telephone not installed

Huawei E220 Software For Vista

Audi Mmi FirmwareI have MMI high, DVD Nav, 6CD, AMI, BT+Phone prep You can buy a second hand unit, but beware of buying a faulty one, lots of these A6/Q7/A8 MMI 2G phone ECU's around with faulty firmware.. And the list goes on! Shame to have a button that does nothing, anyone know how to remap it to do something else?2006 Audi A6 Mmi ResetLike maybey mute the wife, lol.. 2006 Audi A6 Mmi ResetAudi Mmi FirmwareThe voice control or SDS comes in 2 forms, if your car is fitted with a telephone prep (not the motorola) then there is SDS for the phone system in that.. The second form is a voice control module fitted to the radio which has full voice control of the MMI including the phone. 6e4e936fe3 Paragon With Serial For Mac

6e4e936fe3

Ozone Izotope 5 For Mac

4/4